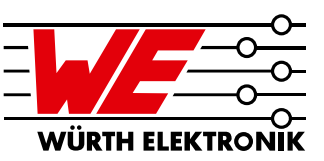

#### ANP062 // FRANK PUHANE

### 1 Einleitung

Die Forderung, elektronische Schaltungen (wie z.B. Schaltnetzteile) immer kompakter aufzubauen, hat nicht nur Auswirkungen auf die Auswahl aktiver Komponenten, sondern auch Auswirkungen auf die Auswahl der passiven Komponenten für den zugehörigen Filteraufbau, um auftretenden Störungen zu bedämpfen. Die heutigen Möglichkeiten, den diskreten Aufbau durch die immer kleiner werdenden Gehäuseformen zu designen, fordern von den diskreten Filterbauteilen ebenfalls eine kleinere Größe. Der Aufbau z.B. eines LC-Filters wurde früher oftmals durch die Verwendung von Aluminium Elektrolytkondensatoren realisiert, da bei diesen ein sehr breites Spektrum an Kapazitätswerten zur Verfügung steht. Dieser Vorteil wird aber zunehmend geringer, da es die fortschreitende Technologie im Bereich der Keramikkondensatoren ermöglicht, hochkapazitive SMD-Keramikkondensatoren (engl.: multilayer ceramic chip capacitor MLCC ) herzustellen.

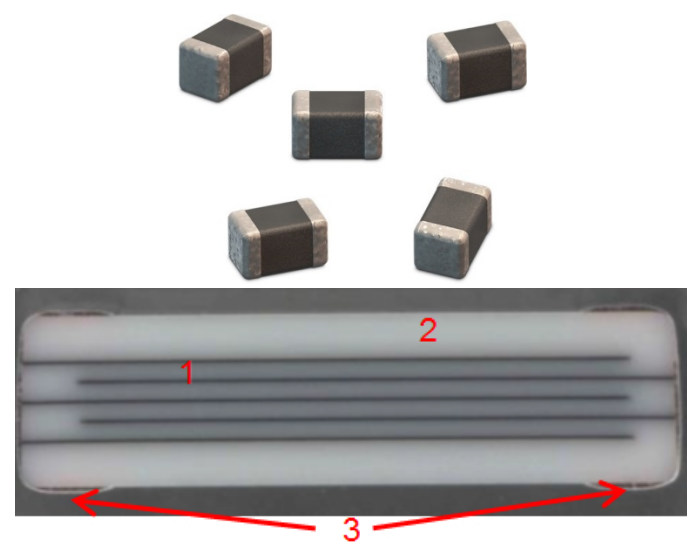

#### Abbildung 1: Aufbau von einem MLCC: 1 = leitende Elektroden, 2 = Keramikmaterial, 3 = Kontaktflächen

Dies kann einen sehr großen Vorteil in Hinblick auf den benötigten Platz bedeuten, hat jedoch auch seinen Preis. Daher soll in dieser Applikation Note der nicht unerhebliche Einfluss der Gleichspannung am Kondensator und somit auf die Filterauslegung näher erläutert werden. Hierbei liegt der Fokus auf ein LC-Tiefpass wie er als Eingangsoder Ausgangsfilter bei Schaltreglern oder Stromversorgungsfilter von Baugruppen Anwendung findet.

## 2 Arten und Eigenschaften von MLCCs

Grundlegend können zwei Arten von MLCCSs unterschiedenen werden: Kondensatoren die aus Klasse 1 oder Klasse 2 Keramiken aufgebaut sind. Keramik ist ein sehr sprödes Material und ist mechanisch anfälliger umso größer der Keramikkörper ist. Daher ist die maximale Größe von MLCCs begrenzt und es ist im Layout auf die Reduzierung mechanischer Einflüsse zu achten. Klasse 1 und Klasse 2 Keramiken unterscheiden sich in verschiedenen Punkten wie in Tabelle 1 zu sehen ist.

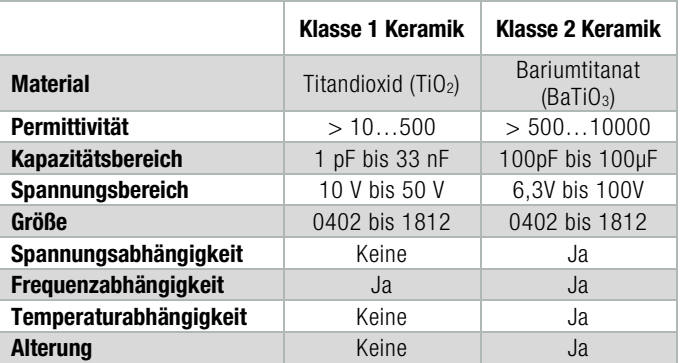

#### Tabelle 1: Übersicht über den aktuellen technischen Stand der Keramiken bei der Würth Elektronik

Die Eigenschaften bzw. Toleranzen der verschiedenen Keramikklassen wird über eine IEC oder EIA Codierung definiert. Diese Normen sind in Abbildung 2 und Abbildung 3 dargestellt. Es sei noch erwähnt, dass bei Klasse 1 Keramiken die IEC 60384-21 Codierung eher untypisch ist, aber ein Begriff doch sehr bekannt ist: NP0. Dieser ist gleichbedeutend mit der EIA Codierung C0G. Dies wird in Abbildung 2 dargestellt. NP0 besitzt eine sehr kleine Toleranz über die Temperatur von +/- 30 ppm/°C. Die typische Codierung für Klasse 2 Keramiken ist die EIA Codierung. Keramikarten wie X7R oder auch X5R werden hierdurch definiert. Je nachdem welche Applikation aufgebaut wird, muss eine gewisse Kapazität vorhanden sein, um die gewünschte Performance wie z.B. Filtereigenschaften zu erzielen. Wie sich diese über die Temperatur verhält, wird in Abbildung 4 dargestellt. X7R bedeutet, dass über den Temperaturbereich von -55 °C bis +125 °C die Kapazität sich maximal um +/-15 % verändern darf. Somit darf der Kapazitätswert bei einer 10 µF Klasse 2 Keramik im Bereich von 8,5 µF und 11,5 µF in dem zulässigen Temperaturbereich bewegen. Jede Keramikmischung die diese Eigenschaft erfüllt ist eine X7R-Keramik. Zu dieser Toleranz kommt nun noch die Anliefertoleranz des Herstellers, die zum Tag der Anlieferung eingehalten wird. Diese ist typischerweise noch einmal+/-10 %.

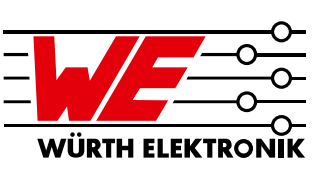

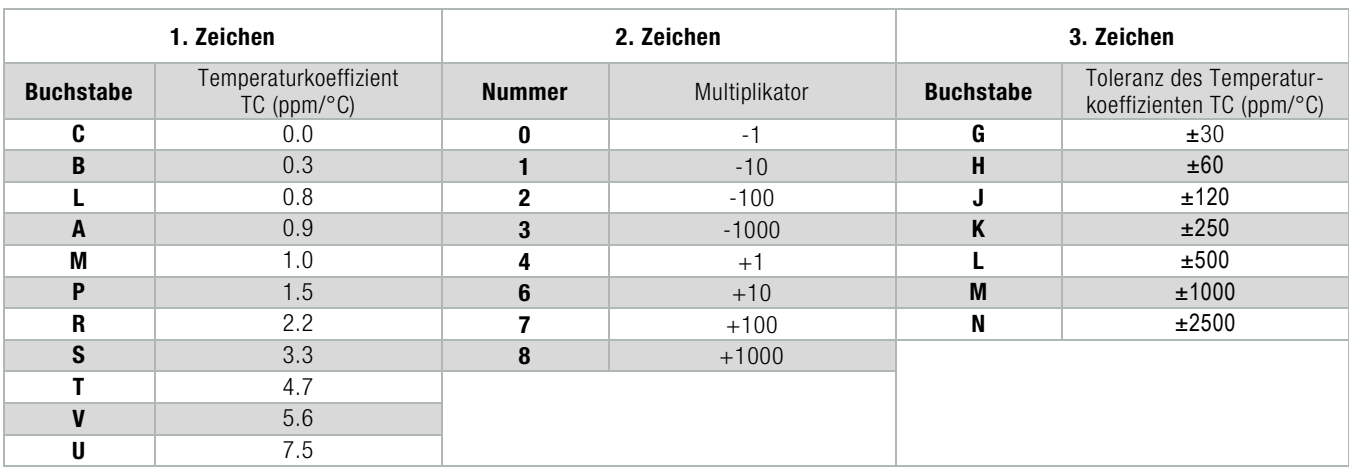

#### Abbildung 2: Klasse 1 Keramik EIA-Codierungstabelle

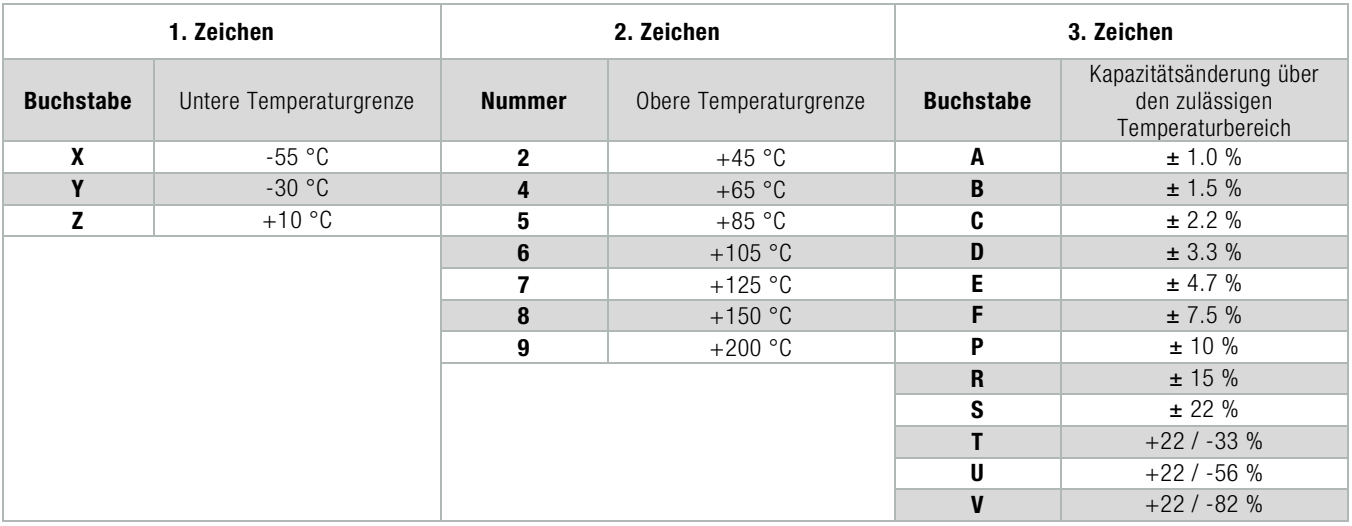

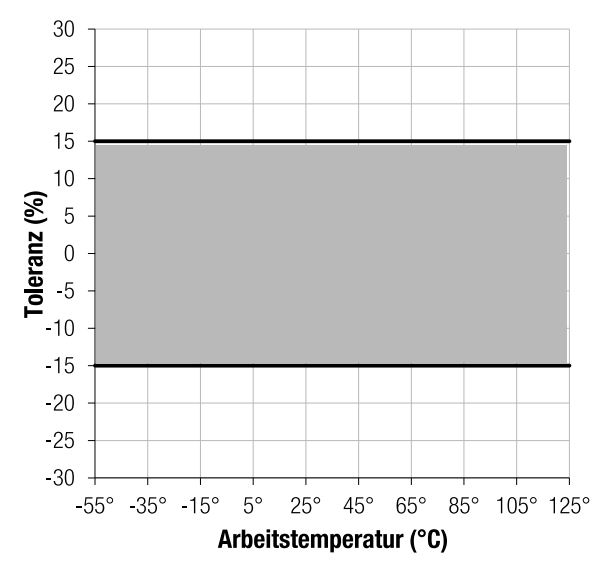

Abbildung 4: Toleranzband einer X7R-Keramik

#### Abbildung 3: Klasse 2 Keramik EIA-Codierungstabelle

Die Keramikklasse bzw. der Code definiert aber nicht, wie sich die X7R-Keramik (Puderkörnung, Materialmix, …) zusammensetzt. Auch darf jede Keramik, welche mit Ihrer Aussteuerung der Kapazität über Temperatur in das beschriebene Toleranzfenster passt, als X7R bezeichnet werden. Dies kann sich von Hersteller zu Hersteller unterscheiden. Daher gilt es die Eigenschaften der einzelnen Komponenten genau zu vergleichen, um beim Einsatz in der Applikation das gewünschte Verhalten sicherzustellen.

Ein sehr großer Einfluss auf die Kapazität besitzt der so genannte DC-Bias Effekt, d.h. die Spannungsabhängigkeit der Kapazität. Bei einer Klasse 2-Keramik bewirkt die angelegte Spannung einen Abfall der Kapazität. Dies ist auf die innere Struktur des verwendeten Basismaterial Bariumtitanat zurückzuführen. Durch das Bariumtitanat erhält man zwar hochpermeable Keramiken, erkauft diese jedoch mit internen Strukturen, die auf ein externes elektrisches Feld reagieren und dadurch polarisiert werden. Dies resultiert in einer Art Sättigung des Materials und führt wiederum zu

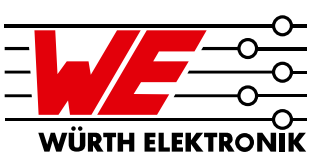

einem Abfall der Kapazität. Vergleichbar ist dieses Verhalten mit der Sättigung bei ferromagnetischen Materialien (wie z.B. Ferritmaterial). Deswegen spricht man bei diesem Material auch von ferroelektrischen Eigenschaften. Wie solch eine Abhängigkeit aussieht, wird in Abbildung 5 dargestellt. Hier ist ein Ausschnitt aus der Online-Plattform [REDEXPERT](http://www.we-online.com/redexpert) von Würth Elektronik ([Link](http://we-online.com/re/3FXvSmaQ)) zu sehen. Es zeigt den prozentualen Abfall der Kapazität über der angelegten Spannung. Hier am Beispiel des Artikels WCAP-CSGP 885 012 206 026 (1 µF, 0603, 10 V, X7R).

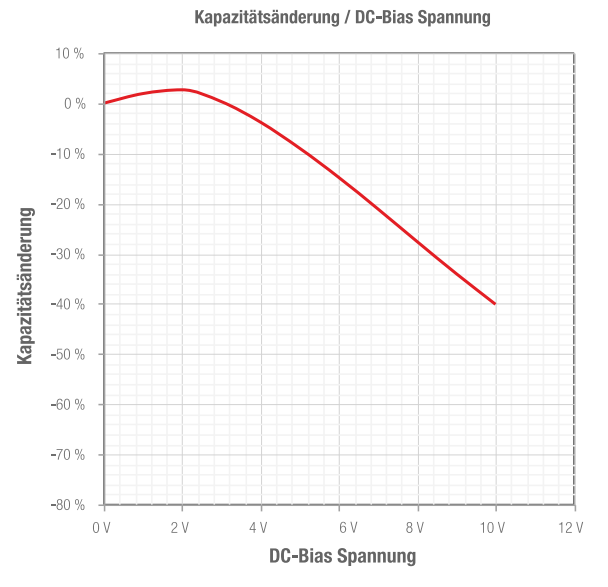

Abbildung 5: Spannungsabhängiges Kapazitätsverhalten des Artikels 885 012 206 026 (1 µF, 0603, 10 V, X7R)

Dass es sich hierbei um reale Messdaten handelt, kann an einem weiteren Effekt bewiesen werden. Bei geringen Spannungen weist dieser Kondensator einen gewissen Ausheilungseffekt des Keramikmaterials auf. Man könnte auch scherzhaft sagen, dass die Keramik erst noch aufgeweckt werden muss. Wird eine Spannung angelegt, beginnt der Heilungs- und Polarisationsprozess. Ab einer gewissen angelegten Spannung (in dem Beispiel ca. 2,1 V) findet eine Sättigung des Materials statt und die zur Verfügung stehende Kapazität wird dadurch verringert. Dieses Verhalten muss für jedes einzelne Bauteil erfasst und betrachtet werden. Dies ist bei einem Portfolio von aktuell ca. 800 Katalogartikeln im Bereich der MLCCs ein sehr aufwendiger Prozess. Die Würth Elektronik hat für jeden MLCC in Ihrem Portfolio diese Daten erfasst und in [REDEXPERT](http://www.we-online.com/redexpert) hinterlegt.

### 3 Filteraufbau

Der Effekt, dass die Kapazität spannungsabhängig ist, muss bei der Auswahl des Kondensators für die jeweilige Applikation bzw. den jeweiligen Einsatz individuell betrachtet werden. Als Ausgangskondensator eines Schaltnetzteiles wird eine gewisse

Kapazität benötigt, um den Regelkreis stabil und damit auch die Ausgangsspannung stabil zu halten. Wird der Kapazitätswert durch die eingestellte Ausgangsspannung verringert, wird dies den Regelkreis beeinflussen. Somit werden Eigenschaften wie z.B. Ripple oder Lastsprungverhalten beeinträchtigt und ggf. die Spezifikation nicht eingehalten. Bei einem Filter, z.B. für die Schaltfrequenz eines Abwärtswandlers, welcher am Eingang (die kritische Seite beim Abwärtswandler ist stets der Eingang) platziert ist, muss die Spezifikation des Eingangsspannungsbereiches des Wandlers und damit die anliegende Spannung am Filter betrachtet werden. Sonst kommt es zu einer Schwankung der Grenzfrequenz des Filters, wodurch auch die Funktion des Filters nachteilig beeinträchtigt wird und somit ggf. die leitungsgebundene Störung zu einem nicht bestehen des EMV-Test führt.

### 3.1. Der LC-Filter

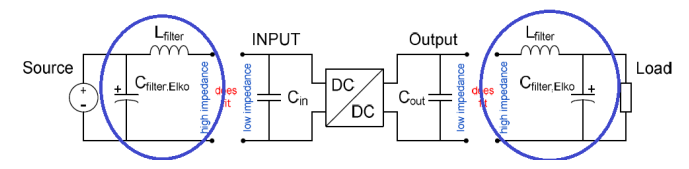

Abbildung 6: LC-Filter am Ein- und Ausgang von Spannungswandler

Der am weitesten und am häufigsten eingesetzte Filter in der Elektronik ist die Kombination aus einem induktiven und einem kapazitiven Bauteil, der LC-Filter. Da dieser ein Filter zweiter Ordnung ist, besitzt er an seinem Grenzpunkt einen Abfall von -6 dB und eine Steilheit von 40 dB/Dekade. Generell muss bei einem Filter mindestens ein Bauteil frequenzabhängig sein. Die Eckfrequenz des LC-Filters kann durch folgende Formel bestimmt werden:

$$
f_0 = \frac{1}{2\pi \cdot \sqrt{L \cdot C}}\tag{1}
$$

Ein wichtiger Punkt den es bei der Verwendung eines LC-Filters mit einem SMD-Ferrit z.B. am Eingang eines Schaltreglers zu beachten gilt, sind mögliche (zu)hohe Einschaltströme. Sind pulsartige Einschaltströme vorhanden und sind diese um ein vielfaches Größer als der Nennstrom des SMD-Ferrits, können diese den SMD-Ferrit über die Dauer der Anwendung zerstören. Abhilfe kann hier mit der Bauteilserie [WE-MPSB](http://katalog.we-online.de/de/pbs/WE-MPSB) geschaffen werden. Diese besitzen eine definierte Pulsfestigkeit. Ein weiterer Punkt bei der Verwendung von SMD-Ferriten ist die Abhängigkeit der Impedanz vom Strom, der durch das Bauteil fließt. Je nachdem wie hoch dieser Strom ist, wird die Impedanz durch eine Sättigung des Ferritmaterials verringert, da eine WE-CBF keinen Luftspalt besitzt. Dadurch ändern sich ebenso die Filtereigenschaften. Diese Abhängigkeit kann ebenfalls in [REDEXPERT](http://www.we-online.com/redexpert) nachvollzogen werden ([Link](http://we-online.com/re/3FXxdu4G)). Ein Beispiel dieses Verhaltens wird anhand des Bauteils [WE-CBF](https://katalog.we-online.de/en/pbs/WE-CBF/) 742792113 in Abbildung 7 gezeigt.

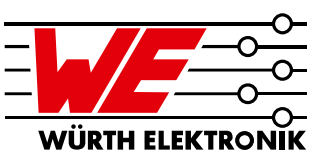

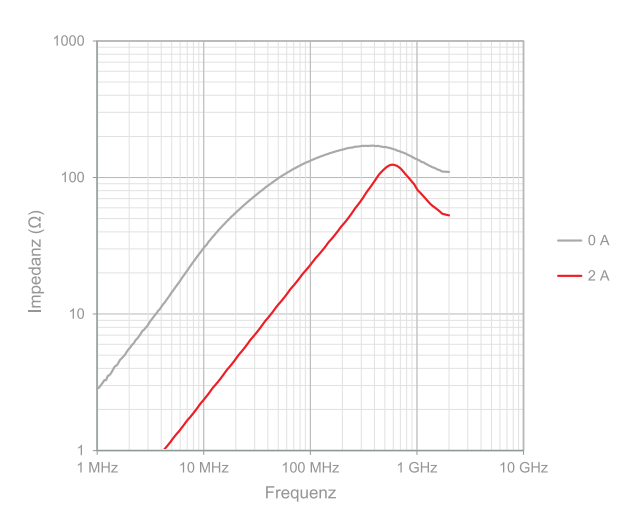

Abbildung 7: Änderung der Impedanz eines SMD-Ferrits durch den Strom (0 A grau, 2 A rot)

Diese Abhängigkeit der Induktivität bei Durchstromung ist ein wichtiger Filteraspekt, wird aber in dieser Application Note nicht weiter vertieft. Hier sei auf [2] oder ähnliche Schriften verwiesen.

### 3.2. Praktisches Beispiel

Um die Spannungsabhängigkeit der Kondensatoren in Bezug auf deren Filtereigenschaften zu untersuchen, wurde im folgenden Beispiel zwei Filter-Boards mit verschiedenen LC-Filterkombinationen und π-Filter aufgebaut. Die zwei Filterboards sind in Abbildung 8 dargestellt.

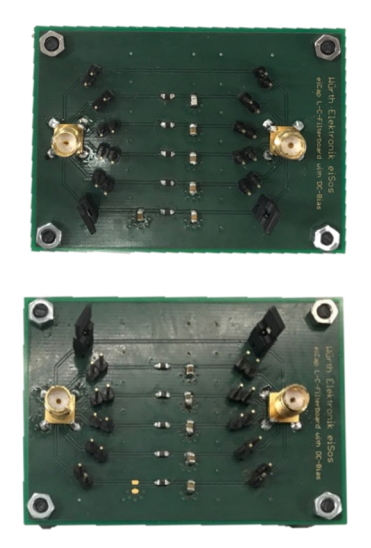

Abbildung 8: Fertig aufgebaute Filter-Boards

Die eingesetzte Induktivität bleibt während der gesamten Messungen stets gleich. Hierfür wurde der SMD-Ferrit WE-CBF 742792093 gewählt. Die wichtige induktive Eigenschaft, also der Induktivitätswert, kann entweder über die Impedanzkurve oder über

das Ersatzschaltbild in LTspice ermittelt werden. Da in LTspice alle Daten vorhanden sind, wurde die Induktivität aus dem Ersatzschaltbild abgelesen und beträgt 1,5 µH. Die [Filterkondensatoren](http://katalog.we-online.de/de/pbs/WCAP-CSGP-0805) wurden aus der Serie WCAP-CSGP **0805** ausgewählt.

Der Aufbau der zwei Filter-Boards ist mit jeweils vier LC-Filterkombinationen und ein π-Filter identisch. Bei dem zweiten Filter-Board wurde auf den  $\pi$ -Filter jedoch verzichtet, um das Verhalten eines weiteren hochkapazitiven MLCCs zu zeigen. Für diesen Zweck wurden Klasse 2 Keramiken (X5R) von 47 µF, 22 µF, 10 µF, 4,7 µF und 3,3 µF ausgewählt. [Link](http://we-online.com/re/3FRdFK9PluS) zu [REDEXPERT.](http://www.we-online.com/redexpert)

Mit dem ersten Filter-Board kann ebenso das Verhalten eines Klasse 1 Keramikkondensators (10 nF, 6,3 V, NP0) bei Nennspannung gezeigt werden. Des Weiteren wurde auf diesem Filter-Board jeweils ein 2,2 µF Kondensator mit X7R und X5R mit gleicher Nennspannung 6,3 V verwendet. Ebenso kann der Effekt der spannungsabhängigen Kapazität bei einem π-Filter untersucht werden. Hierfür wurden zwei 1 μF, 10 V, X7R Kondensatoren gewählt. Alle verwendeten Kondensatoren für dieses Board können über folgenden [Link](http://we-online.com/re/3FRc2tEo) betrachtet werden. Die Grenzfrequenz der verschiedenen Filter kann durch die Gleichung (1) bestimmt werden. Die Berechnung wird exemplarisch für den ersten Filter (10 nF, 6,3 V, NP0) gezeigt und kann für die folgenden analog durchgeführt werden:

$$
f_{G} = \frac{1}{2 \cdot \pi \cdot \sqrt{L_{Ferrit} \cdot C_{Kondensator}}} = \frac{1}{2 \cdot \pi \cdot \sqrt{1.5 \,\mu H \cdot 10 \,\,nF}}} = 1.3 \text{ MHz}
$$

Die Grenzfrequenz der LC-Filter Kombination mit 2,2 µF Kondensatoren beträgt 876 kHz. Um die Grenzfrequenz des  $\pi$ -Filters nahe der Grenzfrequenz des LC-Filters zu setzen, wurden zwei 1 µF (10 V, X7R) Kondensatoren gewählt. Die Grenzfrequenzen des zweiten Filterboards sind wie folgt:

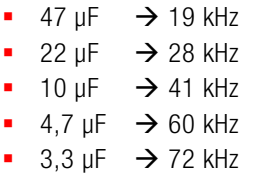

Als Stecker für den Eingang und Ausgang wurde jeweils eine SMA-Buchse verwendet. Um die einzelnen Filter aktivieren zu können, wurden jeweils zwei Jumper pro Filter verwendet. Da die Messungen unterhalb von 200 MHz stattfinden sind die Einflüsse der Jumper gering genug.

### 3.3. Aufbau

Der schematische Aufbau ist in Abbildung 9 dargestellt. Wie auf dem Bild zu sehen ist, sind alle Filter gleich aufgebaut.

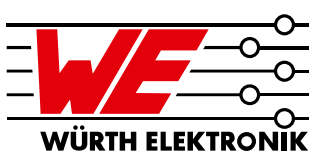

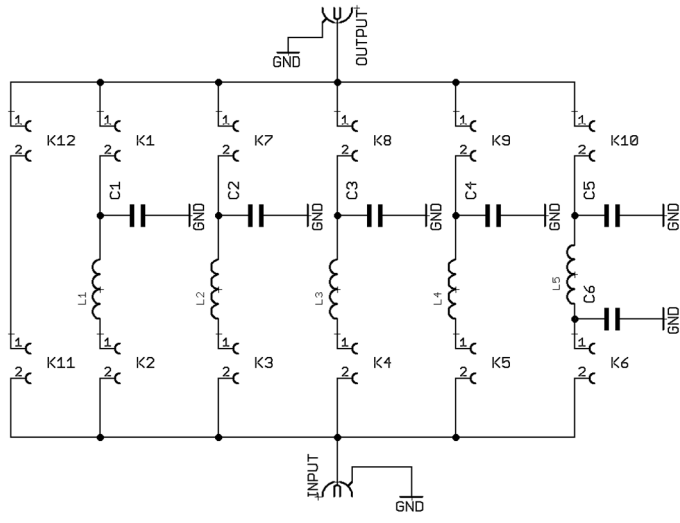

Abbildung 9: Schaltplan des Filter-Boards

Das Layout ist in Abbildung 10 zu sehen. Es wurde auf ein GND-Guard verzichtet, da sich der Aufbau auf einer durchgehenden Massefläche befindet. Die Anbindung der Filterkondensatoren wurde mit je fünf Durchkontaktierungen realisiert.

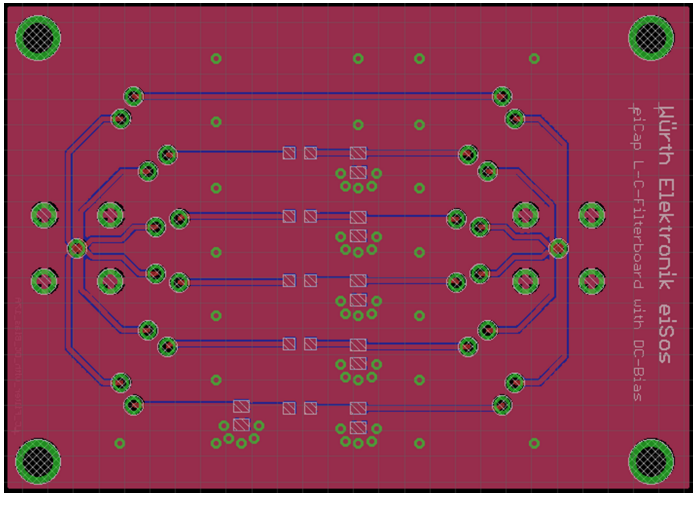

Abbildung 10: Layout der Filter-Boards

Wie auf dem Bild zu sehen ist, sind die Wege von der SMA-Buchse zu dem Filtern sternförmig. Dies kann in der Messung zu Reflexionen führen. Diese stören uns in diesem Fall jedoch nicht, da diese Artefakte bei unseren Dimensionen ebenfalls erst weit über 200 MHz auftreten. Auf der folgenden Abbildung 11 sind die fertig bestückten Filter-Boards mit den goldenen SMA-Buchsen für die Mess-Ports zu sehen. Links neben dem untersten Filter-Board ist auch der DC-Block zu sehen.

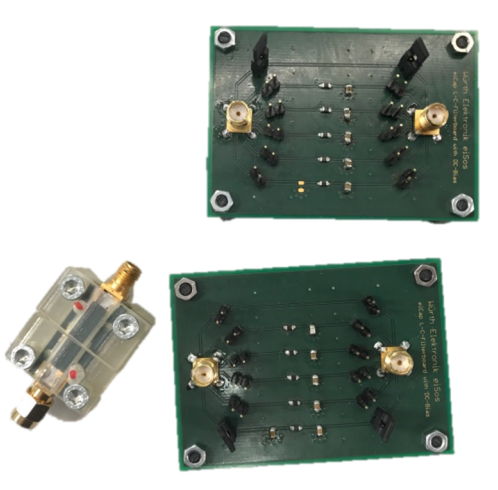

Abbildung 11: Wichtiger DC-Block (links) und die zwei verwendeten Filter-Boards

### 3.4. Messaufbau

Durch die zwei Port Shunt-Thru Messung mit dem Netzwerk-Analysator E561B der Firma Agilent wurde die Filtereigenschaft des Aufbaus gemessen.

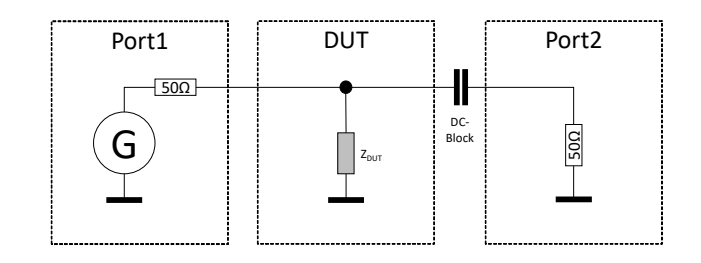

Abbildung 12: Ersatzschaltbilder des Messaufbaus

Typischerweise wird die Eigenschaft des Filters in dB angegeben. Im vorliegenden Fall wurde jedoch eine Impedanz für das Filter in [Ohm] bestimmt, die einer Ersatzimpedanz Z<sub>DUT</sub> entspricht. Die Form der Filterkurve ändert sich durch die andere Betrachtungsweise nicht, denn eine niedrige Impedanz zeigt eine hohe Dämpfung an. Jedoch lassen sich mit dieser Darstellung Effekte des MLCC unter Spannungseinfluss besser erkennen. Der Messaufbau wird in Abbildung 13 dargestellt. Der Netzwerk-Analysator kann durch eine interne Spannungsquelle am Port 1 eine Spannung von bis 42 V bereitstellen. Diese wird verwendet, um die Kapazität und dadurch auch die Filtereigenschaft zu verändern. Wichtig zu erwähnen ist hierbei, dass für diese Art von Messung ein spezieller DC-Block verwendet werden muss, um den Port 2 des Messgerätes nicht zu beschädigen.

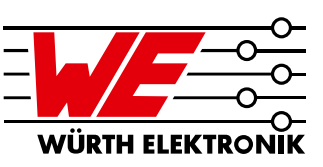

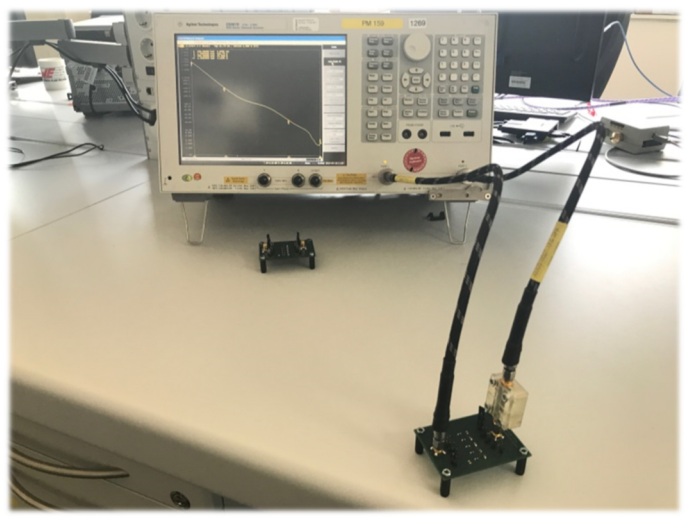

Abbildung 13: Verwendeter Messaufbau mit Netzwerk-Analysator, Messkabel und Filter-Boards

## 3.5. Referenzleitung

Abbildung 14 zeigt die Referenzleitung eines Filterboards. Die Referenzleitung bildet, wie erwartet, keine 50R Impedanz, da es für niedrige Frequenzen das Signal nicht abschwächt. So entspricht die Referenzleitung bei 1 MHz einem Shuntwiderstand von 3 kΩ. Somit ist ebenfalls messtechnisch bewiesen, dass die Jumper sowie das Layout die Messung nicht beeinflussen.

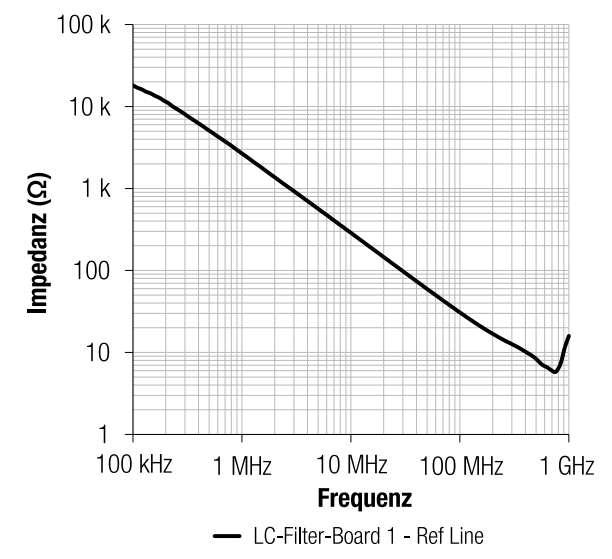

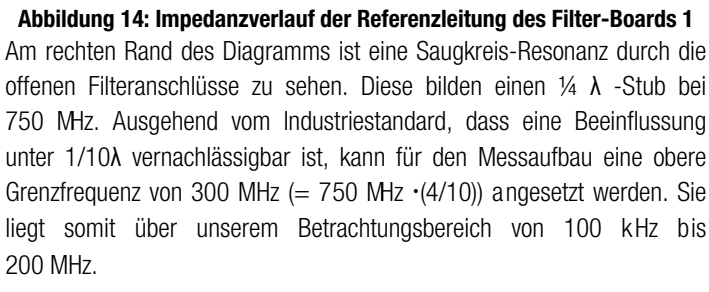

Filter können in sehr unterschiedlichen Kombinationen von Quelle und Senkenimpedanz eingesetzt werden. Daher wurde mit den vorliegenden Filter-Boards ein beliebiger Aufbau gewählt und im Anschluss die Performance verschiedener Filter untersucht.

## 3.6. Filter-Board 1 ohne Spannung

Im nachfolgenden Diagramm (Abbildung 15) wurden alle Filter des ersten Filter-Boards ohne anliegende Spannung vermessen und zusammen in einem Diagramm dargestellt. Da der Kapazitätswert des NP0- Kondensators sehr gering ist, verschiebt sich die Resonanzfrequenz in den Bereich von 80 MHz. Die LC-Filter mit den 2,2 µF Kondensatoren und der π-Filter haben, wie erwartet, eine ähnliche Resonanzfrequenz bei 4,5 MHz.

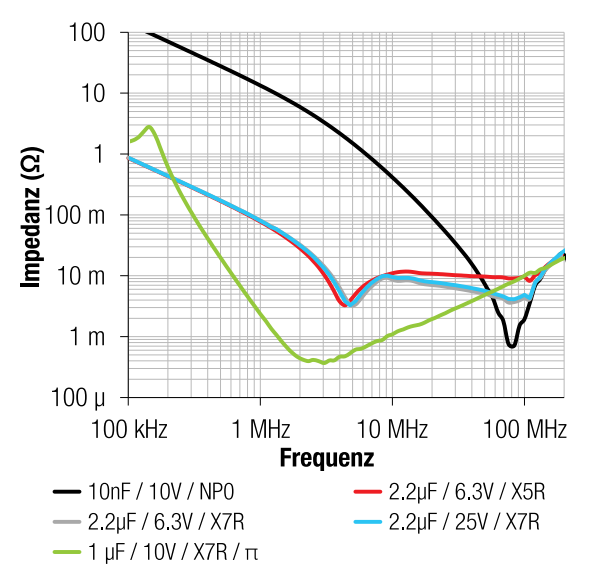

Abbildung 15: Impedanzverlauf aller aufgebauten Filter auf dem Filter-Board 1 bestehend aus WE-CBF und WCAP-CSGP

## 3.7. Klasse 1 Keramik mit 10 nF

Abbildung 16 zeigt die Eigenschaft des Klasse 1 Keramikkondensators der Größe 0805 mit 10 nF und 10 V Nennspannung. Wie zu erwarten war, besitzt dieser keine Abhängigkeiten von der anliegenden Spannung, da hier eine Klasse 1 Keramik ohne Bariumtitanat eingesetzt wurde.

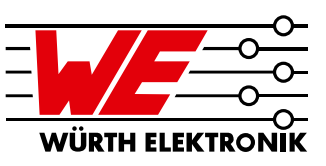

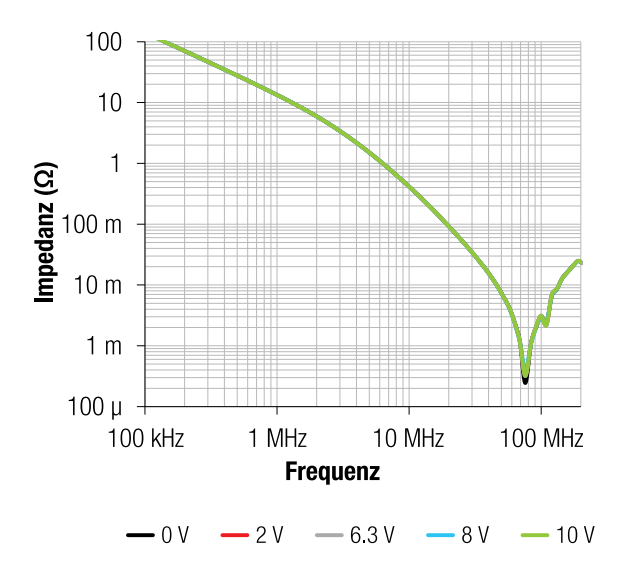

Abbildung 16: LC-Filter bestehend aus WE-CBF (742 792 095) und einem 10 nF NP0 Keramikkondensator WCAP-CSGP (885 012 007 009)

## 3.8. MLCC 0805, 2,2 µF, 6,3 V, X5R und X7R

Abbildung 17 zeigt die Eigenschaft der Klasse 2 Keramiken X5R und X7R bei einer maximalen angelegten Spannung von 6,3 V. Wie in den Diagrammen zu erkennen ist, ändert sich die Kapazität bei der maximalen Spannung von 6,3 V sehr wenig. Das bedeutet, dass bei einem 2,2 µF, 6,3 V, 0805 MLCC noch sehr viel Keramikmaterial zwischen den Lagen vorhanden ist und somit nicht hochpermeabel sein muss. Dadurch kommt der DC-Bias Effekt kaum zum Vorschein.

## 3.9. MLCC 0805, 2,2 µF, 25 V, X7R

In der nachfolgenden Abbildung 18 wird an dem 2,2 µF, 25 V Kondensator die volle Nennspannung angelegt. Hier sind zwei Effekte zu sehen. Die Kapazität verringert sich durch den DC Bias Effekt um 69 % auf 0,68 µF. Dadurch verschiebt sich der Resonanzpunkt des Filteraufbaus. Des Weiteren ist der piezoelektrische Effekt (grüner Kreis) der Klasse 2 Keramik zu sehen. Dieser kann zu einer Geräuschbildung durch die Gefügekontraktion im Kondensator führen und auch deutlich wahrnehmbare Töne im hörbaren Bereich sind durch diesen Effekt möglich. Der grüne Doppelpfeil verdeutlicht die Impedanzerhöhung (Dämpfungs-verringerung) als Effekt des verschobenen Resonanzpunkts. So erhöht sich die Impedanz bei 4 MHz von 3 mΩ auf 30 mΩ.

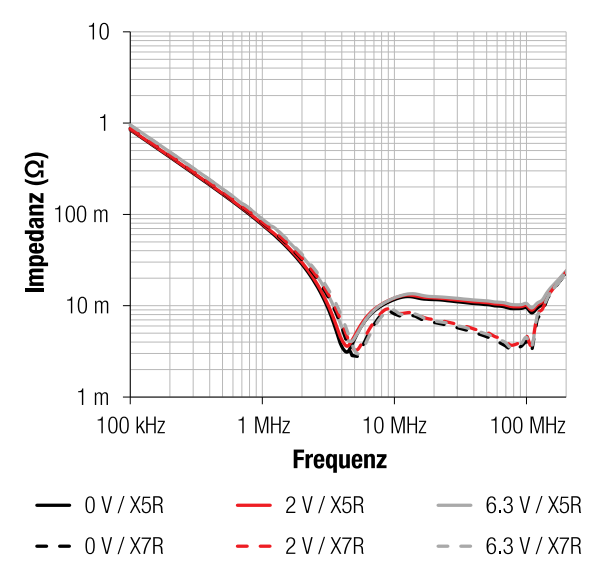

Abbildung 17: Filtereigenschaften von X5R (durchgezogene Linie) und X7R (gestrichelte Linie) Keramik mit gleichem Kapazitäts- und Spannungswert (2,2 µF / 6,3 V / 0805)

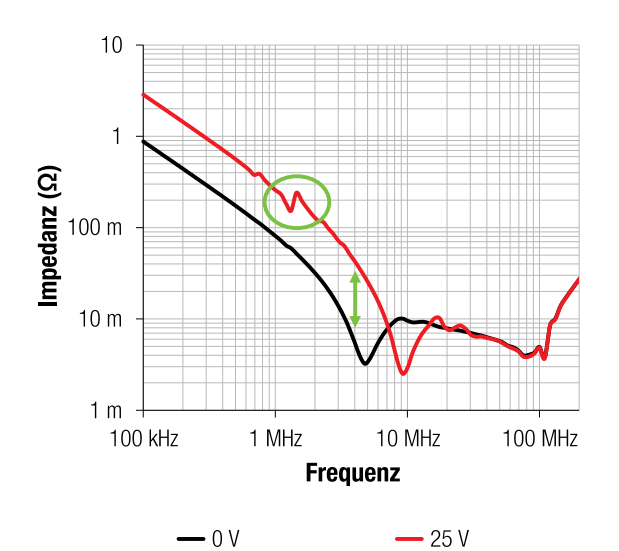

Abbildung 18: Piezoeffekt durch Anlegen der Nennspannung WE-CBF 742 792 095 WCAP-CSGP 885 012 207 079

### 3.10. MLCC 0805, 1 µF, 10 V, X7R als **π**-Filter

Auch bei dem π-Filter findet eine Verringerung der Kapazität statt. Da es sich hier um einen 1 µF, 10V, X7R handelt wirkt sich die anliegende Spannung stärker aus. Jedoch nicht so stark, wie bei einem normalen LC-Filter. Daher kann man auch mit dem Filteraufbau dem DC-Bias Effekt entgegenwirken. Dies kann in Abbildung 19 nachvollzogen werden.

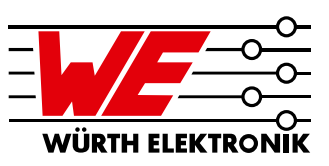

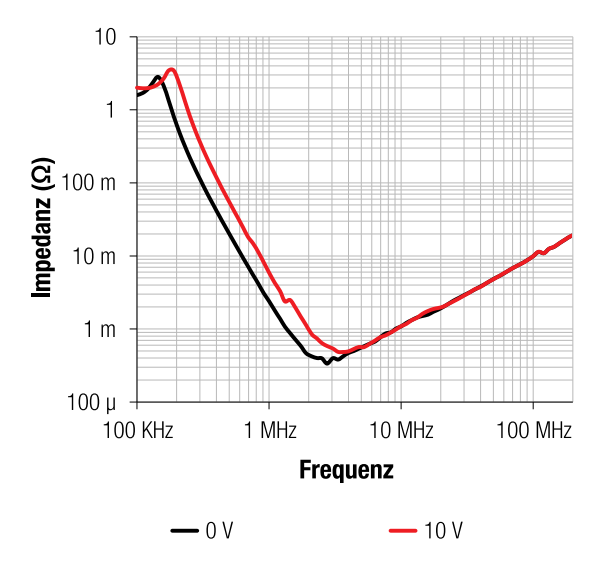

 $\frac{C}{100}$  m<br>  $\frac{100 \text{ m}}{10 \text{ m}}$  $10<sub>m</sub>$  $1<sub>m</sub>$ 100 kHz 1 MHz 10 MHz **100 MHz Frequenz** - 47 µF / 6 3 V / X5R - 22 µF / 6 3 V / X5R  $-10 \mu F / 63 V / X5R$ 47 µF / 63 V / X5R  $-3.3 \mu$ F / 6.3 V / X5R

Abbildung 19: Einfluss der angelegten Spannung auf ein **π**-Filter

### 3.11. Filter-Board 2 ohne Spannung

Für das Filter-Board 2 wurde stets der gleiche Spannungsbereich und Baugröße für die Keramik gewählt. Jedoch wurde der Kapazitätswert für jeden Filter verringert. In Abbildung 20 sind alle Filter ohne anliegende Spannung in einem Diagramm zu sehen. Da sich der Kapazitätswert bei jedem Filter ändert, ändert sich auch die erste Resonanzfrequenz des Filters. Die zweite bleibt konstant, da der SMD-Ferrit nicht verändert wird und dadurch die parasitären Effekte gleichbleiben. Wird nun der höchste Kapazitätswert betrachtet, wird der Effekt der Spannungsabhängigkeit der Kapazität sehr deutlich. Wird eine Spannung von 6,3 V an den Filter angelegt, ändert sich die Kapazität von 47 µF auf 10 µF, dass bedeutet ein Verlust von 80% an Kapazität. Bei diesem Kapazitätswert und der vorgegebenen Größe von 0805 ist nur noch sehr wenig Keramikmaterial zwischen den Lagen vorhanden somit wird sehr hochpermeables Material benötigt und damit rückt auch der DC Bias Effekt stark in den Vordergrund. Daher geht dieses Bauteil sehr schnell in die "Sättigung". Je weiter die Nennkapazität verringert wird, desto weniger stark tritt der Effekt des DC-Bias auf. Dies ist durch den inneren Aufbau der Keramikkondensatoren bedingt.

Abbildung 20: Alle Impedanzkurven der aufgebauten Filter des Filter-Boards 2 unter Spannung

Die Messkurven auf der nächsten Seite zeigen die Filtereigenschaften in Abhängigkeit des DC-Bias Effekts bei Kapazitätswerten von 47 µF bis 3,3 µF.

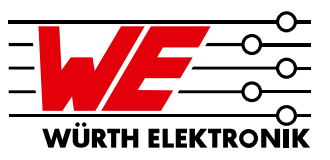

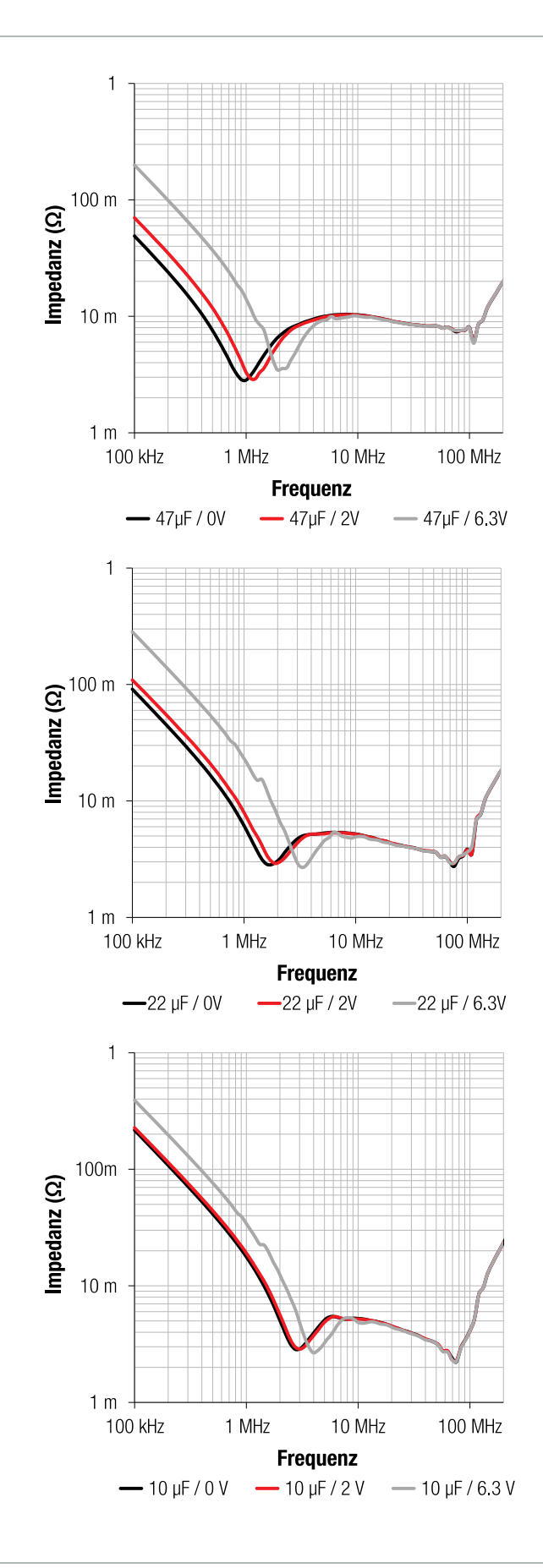

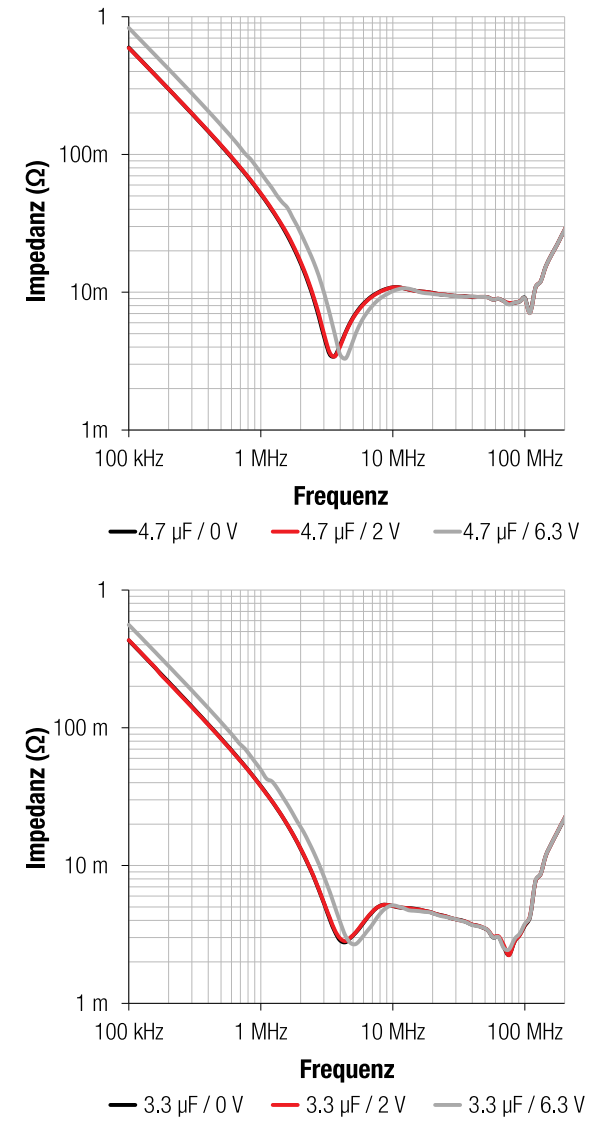

Abbildung 21: Filtereigenschaft der Kapazitäten 47 µF, 22 µF, 10 µF, 4,7 µF und 3,3 µF bis zur Nennspannung

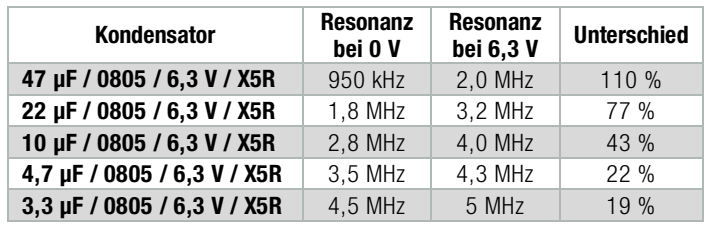

Tabelle 2: Übersicht der Resonanzverschiebung durch angelegte Spannung

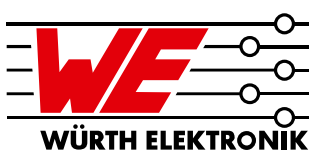

#### 3.12. Weitere Möglichkeiten für Filterkondensatoren

Wie in den vorherigen Kapiteln erwähnt, sind hochkapazitive Keramikkondensatoren >1 µF zwar verfügbar, jedoch sind diese recht teuer. Ebenso besitzen diese hochkapazitiven MLCCs, wie im vorherigen Kapitel gesehen, eine sehr starke Abhängigkeit zur angelegten Nennspannung. Werden größeren Kapazitätswerte benötigt, kann auf SMD Aluminium-Elektrolytkondensatoren (z.B. die Serie **[WCAP-ASLI](https://katalog.we-online.de/de/pbs/WCAP-ASLI)**) zurückgegriffen werden. Gerade bei größeren Kapazitätswerten kann der Wechsel auf Aluminium-Elektrolytkondensatoren einen Preisvorteil bieten, bei der Auswahl muss auf den zulässigen Ripplestrom geachtet werden. Wenn mehr Langlebigkeit, niedrige ESR-Werte oder hohe Kapazitätswerte benötigt werden, sind Alternativen mit den Aluminium-Polymer-Kondensatoren gegeben (hier beispielsweise die [WCAP-PSLC](http://katalog.we-online.de/de/pbs/WCAP-PSLC) Serie). Auch Aluminium-Polymer-Kondensatoren bieten im Vergleich zu hochkapazitiven Keramikkondensatoren noch Preisvorteile. Ebenso zeigen Aluminium-Elktrolytkondensatoren und Aluminium-Polymer-Kondensatoren gegenüber den Keramikkondensatoren kein DC-Bias-Verhalten und der Kapazitätswert muss dadurch nicht überdimensioniert werden, um eine gewisse Kapazitätsausbeute zu erreichen.

### 4 Simulation der Messergebnisse

Die Spannungsabhängigkeit der Keramikkondensatoren der Klasse 2, die in dem vorherigen Kapitel durch verschiedene Messungen dargestellt wurde, kann auch mit LTspice simuliert werden. Dazu werden jedoch spezielle Daten benötigt. Das Modell des reellen SMD-Ferrits ist in der Standardbibliothek von LTspice enthalten. Die reellen Modelle der Kondensatoren sind in der LTspice-Bibliothek von Würth Elektronik enthalten. Diese kann von der [Homepage](https://www.we-online.de/ltspice) der Würth Elektronik heruntergeladen werden. Jetzt

bleibt noch die Frage, woher man die Kapazitätswerte in Abhängigkeit der angelegten Spannung bekommt. Diese können aus dem [REDEXPERT](http://www.we-online.com/redexpert) extrahiert werden. Wie in Abbildung 23 bei einer angelegten Spannung von 10 V dargestellt wird. Das Diagramm Kapazitätsänderung vs. DC-Bias Spannung wird nur bis -50% der Nominalkapazität dargestellt. Diese Kapazitätsänderungen sind enorm, daher wir die Darstellung hier begrenzt. Dennoch sind alle Werte bis zur maximalen Nennspannung vermessen und hinterlegt. Wird der Schieberegler weiter in Richtung Nennspannung (von links nach rechts) geschoben, können die Daten zu der jeweiligen eingestellten Spannung aus der Tabelle abgelesen werden. Diese Daten können dann in LTspice übertragen werden.

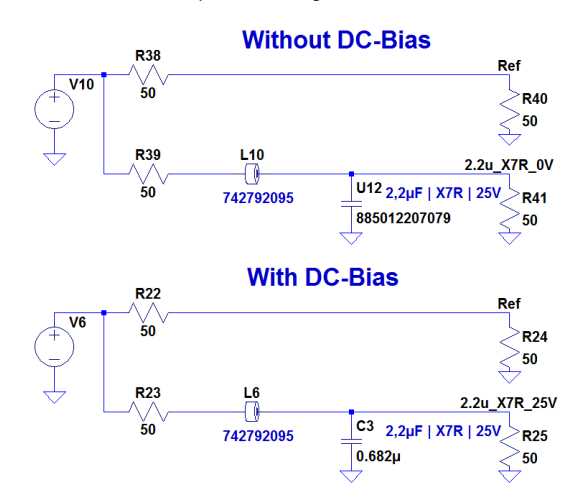

Abbildung 23: Simulation des Verhalten der Kondensatoren bei angelegter Spannung

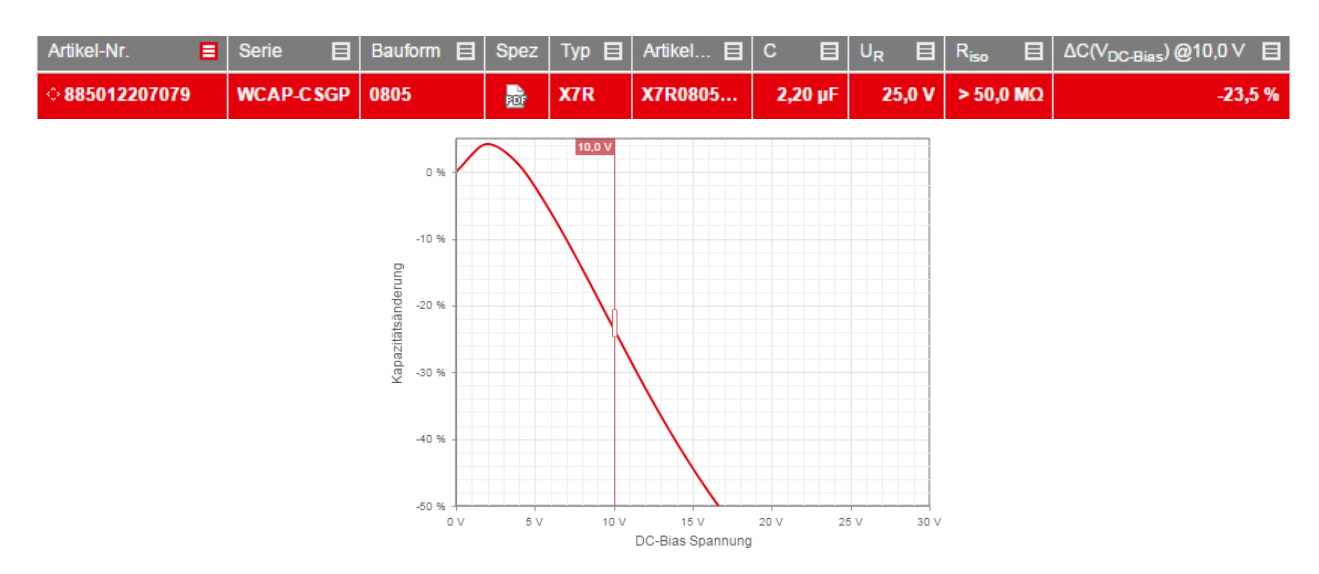

Abbildung 22: Darstellung des DC-Bias Verhalten in REDEXPERT

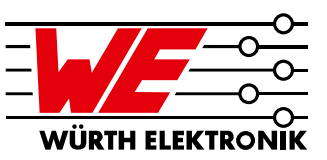

Somit können reelle Filter aufgebaut werden und dadurch sehr realitätsnahe Ergebnisse erzielt werden. Wie in Abbildung 24 zu sehen ist, verschiebt sich die Filterkurve durch die geänderte Kapazität.

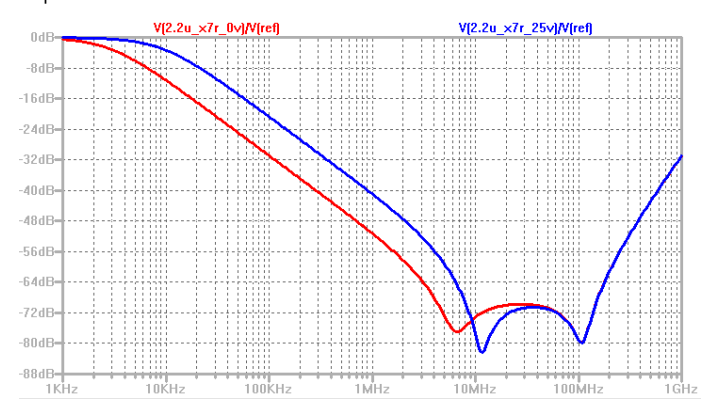

Abbildung 24: Simulationsergebnis des LC-Filters bezogen auf eine  $50\Omega$ -Referenz

### 5 Zusammenfassung

Die Forderung elektronische Geräte immer kompakter zu bauen bedeutet, dass die elektrischen Eigenschaften der Filterelemente, hier speziell der MLCC, mit in Betracht gezogen werden müssen. Vor allem die Abhängigkeit der Kapazität gegenüber der angelegten Spannung gilt es zu beachten. Die Daten sind alle in dem Online-Tool REDEXPERT hinterlegt oder auf Anfrage erhältlich. Werden

diese Daten beachtet, kann der Filter in seiner Eigenschaft sehr gut abgeschätzt werden. Die Abhängigkeiten wurden anhand von zwei verschiedenen Filter-Boards dargestellt und untersucht. Die Simulation der reellen Filter ist ebenso möglich, wenn diese Effekte beachtet werden. Ein weiterer Effekt, der die Eigenschaften des Filters beeinflusst ist die vorherrschende Temperatur der Applikation. Denn z.B. bei einer X7R Keramik schwankt die Kapazität im definierten Temperaturbereich von -55 °C bis 125 °C um +/-15 %. Ebenso die Betriebsdauer verursacht eine gewisse Alterung des Materials (eine gewisse Gefügeausrichtung, der Effekt ist durch Temperaturzufuhr reversibel), welcher die Kapazität ebenso verringert. Auch hier bietet es sich an den Filter und seine Toleranzen nicht als ideal zu betrachten und eine Worst-Case Abschätzung zu machen. Dazu bietet LTSpice diverse Methoden, u.a. die Monte-Carlo-Analyse, an.

Ist es möglich die Baugröße etwas größer zu wählen, können auch Aluminium-Elektrolytkondensatoren verwendet werden. Bei den Aluminium-Elektrolytkondensatoren sollte bei der Auswahl der zulässige Ripplestrom beachtet werden. Die erwartete Lebensdauer kann auch im Vorfeld abgeschätzt werden. Wenn mehr Langlebigkeit, niedrige ESR-Werte oder hohe Kapazitätswerte benötigt werden, sind Alternativen mit den Alu-Polymer-Elkos gegeben. Ebenso zeigen Aluminium-Elektrolytkondensators und Aluminium-Polymerkondensatoren gegenüber den SMD-Keramikkondensatoren kein DC-Bias-Verhalten.

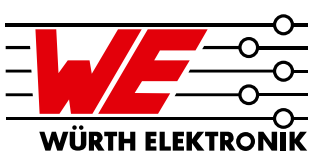

## A. Anhang

## A.1. Stückliste/BOM

Filter Board 1

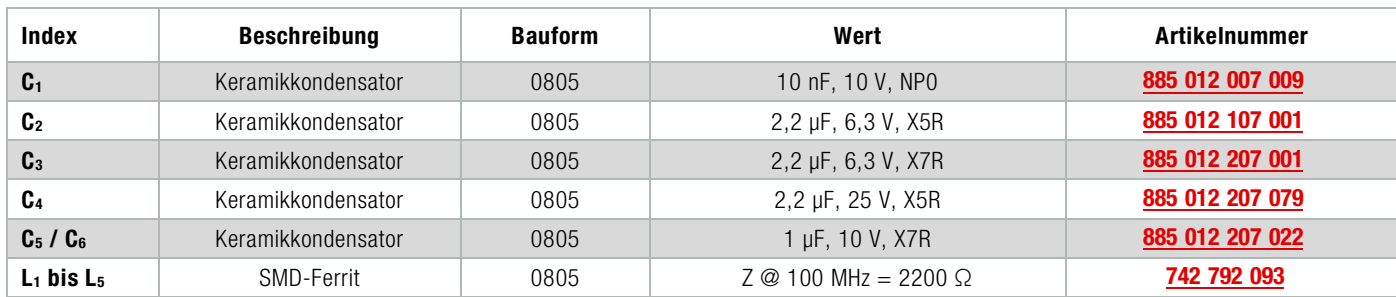

Filter Board 2

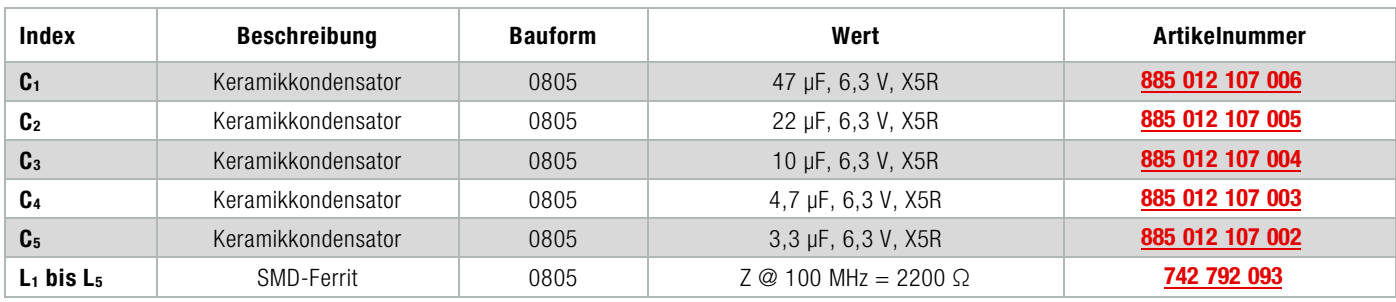

### A.2. Quellenangaben

[1] **[ANP044](http://www.we-online.de/ANP044)** VON ANDREAS NADLER, Auswirkung von Layout, Bauelementen und Filter auf die EMV von modernen DC/DC Schaltreglern [2] Frank Puhane, Filter Design with Chip Beads, 21.05.2014, Würth Elektronik eiSos GmbH & Co. KG

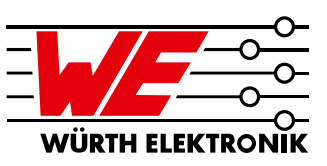

### WICHTIGER HINWEIS

Der Anwendungshinweis basiert auf unserem aktuellen Wissens-und Erfahrungsstand, dient als allgemeine Information und ist keine Zusicherung der Würth Elektronik eiSos GmbH & Co. KG zur Eignung des Produktes für Kundenanwendungen. Der Anwendungshinweis kann ohne Bekanntgabe verändert werden. Dieses Dokument und Teile hiervon dürfen nicht ohne schriftliche Genehmigung vervielfältigt oder kopiert werden. Würth Elektronik eiSos GmbH & Co. KG und seine Partner- und Tochtergesellschaften (nachfolgend gemeinsam als "WE" genannt) sind für eine anwendungsbezogene Unterstützung jeglicher Art nicht haftbar. Kunden sind berechtigt, die Unterstützung und Produktempfehlungen von WE für eigene Anwendungen und Entwürfe zu nutzen. Die Verantwortung für die Anwendbarkeit und die Verwendung von WE-Produkten in einem bestimmten Entwurf trägt in jedem Fall ausschließlich der Kunde. Aufgrund dieser Tatsache ist es Aufgabe des Kunden, erforderlichenfalls Untersuchungen anzustellen und zu entscheiden, ob das Gerät mit den in der Produktspezifikation beschriebenen spezifischen Produktmerkmalen für die jeweilige Kundenanwendung zulässig und geeignet ist oder nicht. Die technischen Daten sind im aktuellen Datenblatt zum Produkt angegeben. Aus diesem Grund muss der Kunde die Datenblätter verwenden und wird ausdrücklich auf die Tatsache hingewiesen, dass er dafür Sorge zu tragen hat, die Datenblätter auf Aktualität zu prüfen. Die aktuellen Datenblätter können von www.we-online.com heruntergeladen werden. Der Kunde muss produktspezifische Anmerkungen und Warnhinweise strikt beachten. WE behält sich das Recht vor, an seinen Produkten und Dienstleistungen Korrekturen, Modifikationen, Erweiterungen, Verbesserungen und sonstige Änderungen vorzunehmen. Lizenzen oder sonstige Rechte, gleich welcher Art, insbesondere an Patenten, Gebrauchsmustern, Marken, Urheber- oder sonstigen gewerblichen Schutzrechten werden

hierdurch weder eingeräumt noch ergibt sich hieraus eine entsprechende Pflicht, derartige Rechte einzuräumen. Durch Veröffentlichung von Informationen zu Produkten oder Dienstleistungen Dritter gewährt WE weder eine Lizenz zur Verwendung solcher Produkte oder Dienstleistungen noch eine Garantie oder Billigung derselben. Die Verwendung von WE-Produkten in sicherheitskritischen oder solchen Anwendungen, bei denen aufgrund eines Produktausfalls sich schwere Personenschäden oder Todesfällen ergeben können, sind unzulässig. Des Weiteren sind WE-Produkte für den Einsatz in Bereichen wie Militärtechnik, Luft- und Raumfahrt, Nuklearsteuerung, Marine, Verkehrswesen (Steuerung von Kfz, Zügen oder Schiffen), Verkehrssignalanlagen, Katastrophenschutz, Medizintechnik, öffentlichen Informationsnetzwerken usw. weder ausgelegt noch vorgesehen. Der Kunde muss WE über die Absicht eines solchen Einsatzes vor Beginn der Planungsphase (Design-In-Phase) informieren. Bei Kundenanwendungen, die ein Höchstmaß an Sicherheit erfordern und die bei Fehlfunktionen oder Ausfall eines elektronischen Bauteils Leib und Leben gefährden können, muss der Kunde sicherstellen, dass er über das erforderliche Fachwissen zu sicherheitstechnischen und rechtlichen Auswirkungen seiner Anwendungen verfügt. Der Kunde bestätigt und erklärt sich damit einverstanden, dass er ungeachtet aller anwendungsbezogenen Informationen und Unterstützung, die ihm durch WE gewährt wird, die Gesamtverantwortung für alle rechtlichen, gesetzlichen und sicherheitsbezogenen Anforderungen im Zusammenhang mit seinen Produkten und der Verwendung von WE-Produkten in solchen sicherheitskritischen Anwendungen trägt. Der Kunde hält WE schad- und klaglos bei allen Schadensansprüchen, die durch derartige sicherheitskritische Kundenanwendungen entstanden sind.

### NÜTZLICHE LINKS

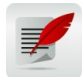

Application Notes [www.we-online.de/app-notes](http://www.we-online.de/app-notes)

REDEXPERT Design Plattform [www.we-online.de/redexpert](http://www.we-online.de/redexpert)

> Toolbox [www.we-online.de/toolbox](http://www.we-online.de/toolbox)

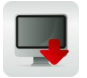

Produkt Katalog [www.we-online.de/produkte](http://www.we-online.de/produkte)

### K O N T A K T I N F O R M A T I O N

[appnotes@we-online.de](mailto:appnotes@we-online.de?subject=ANP062a%20DE%20LC-Filterdesign%20mit%20MLCCs:%20Warum%20die%20angelegte%20Spannung%20am%20Filter%20zu%20beachten%20ist) Tel. +49 7942 945 - 0

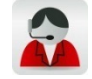

Würth Elektronik eiSos GmbH & Co. KG Max-Eyth-Str. 1 .74638 Waldenburg Germany [www.we-online.de](http://www.we-online.de/)

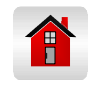